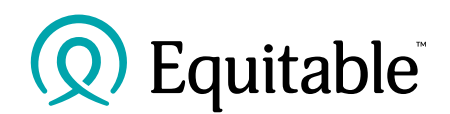

## **EquiNet**

## **Frequently Asked Questions**

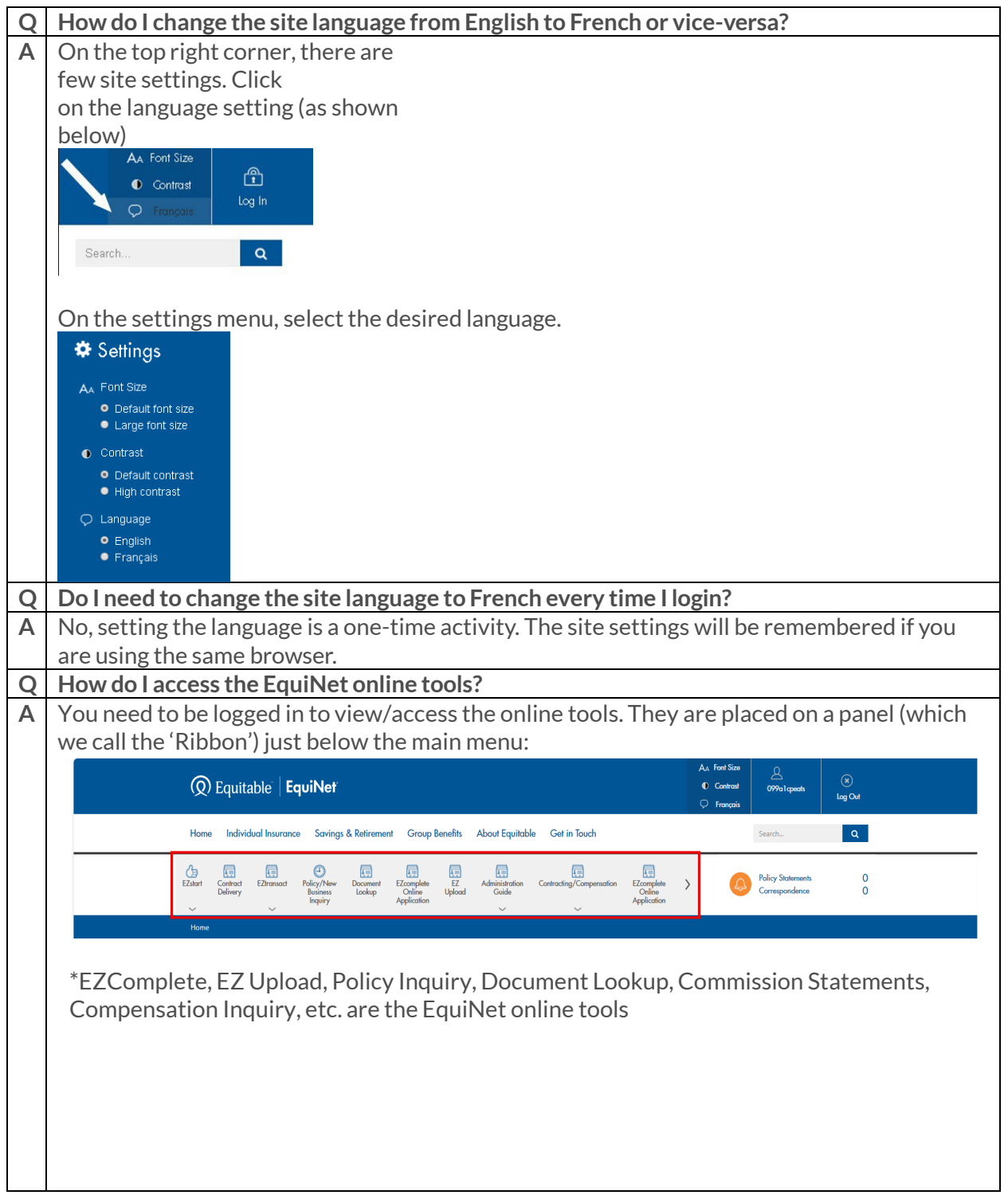

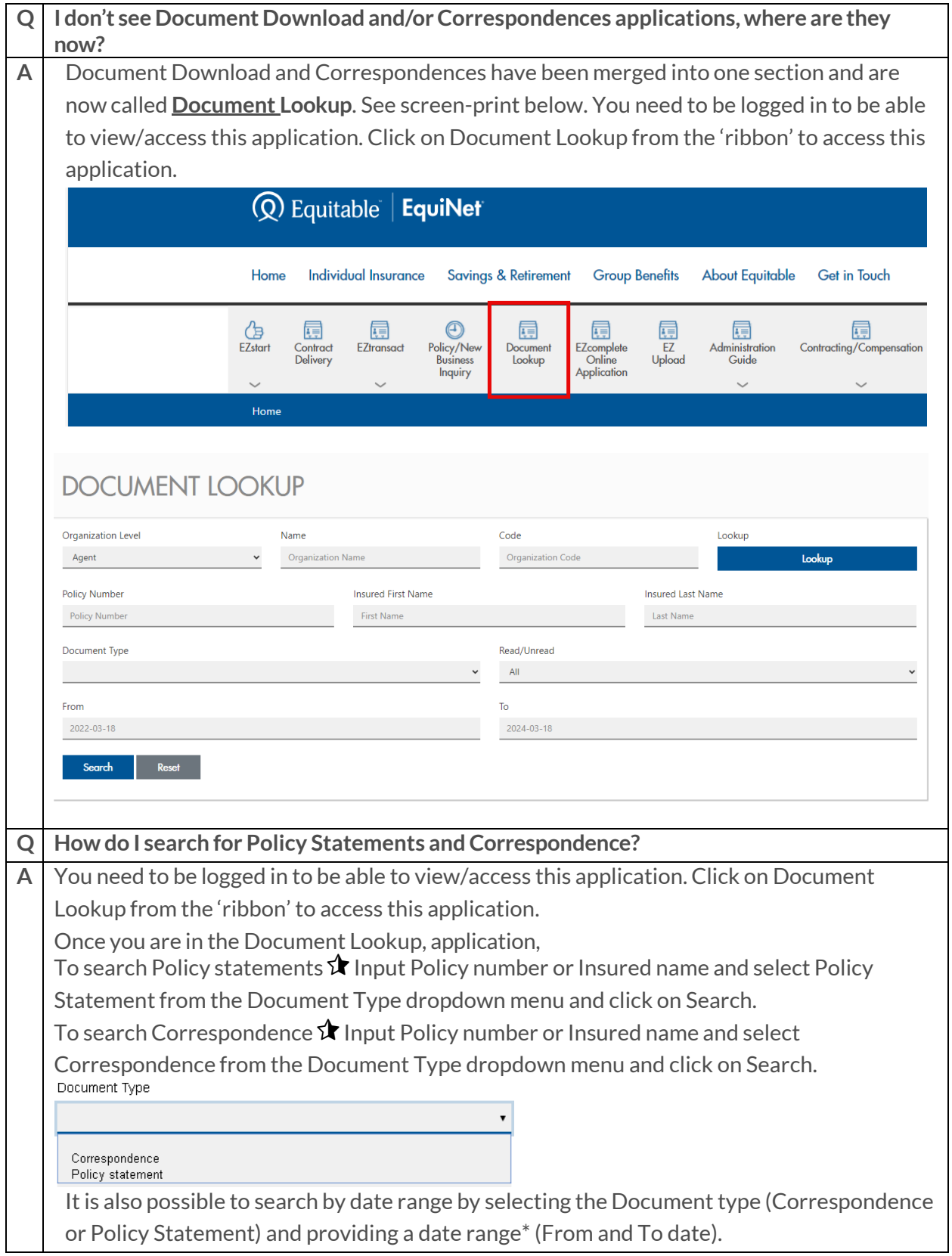

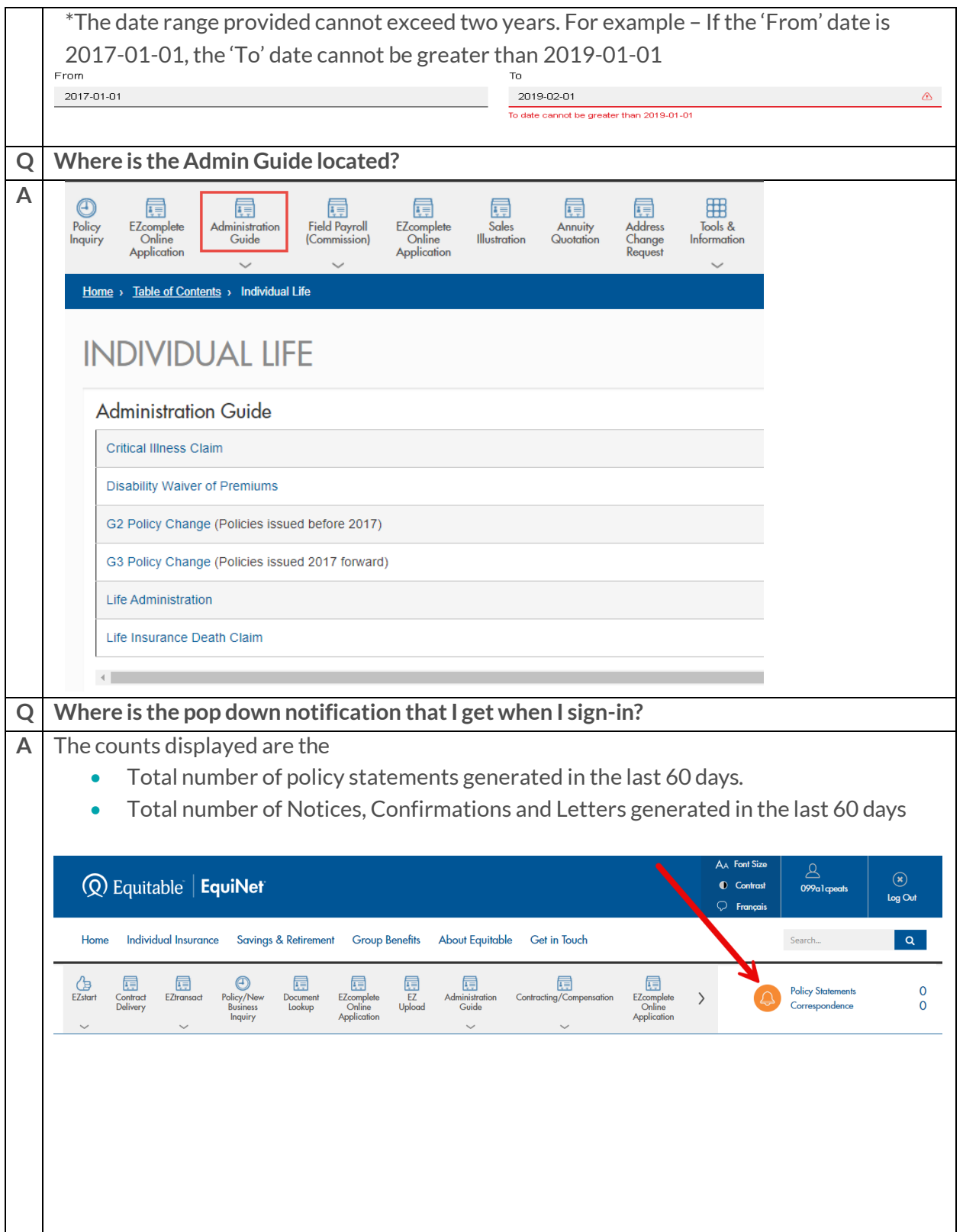

The Equitable Life Insurance Company of Canada One Westmount Road North P.O. Box 1603 Stn. Waterloo, Waterloo, Ontario N2J 4C7 tf: 1 800 722 6615 equitable.ca

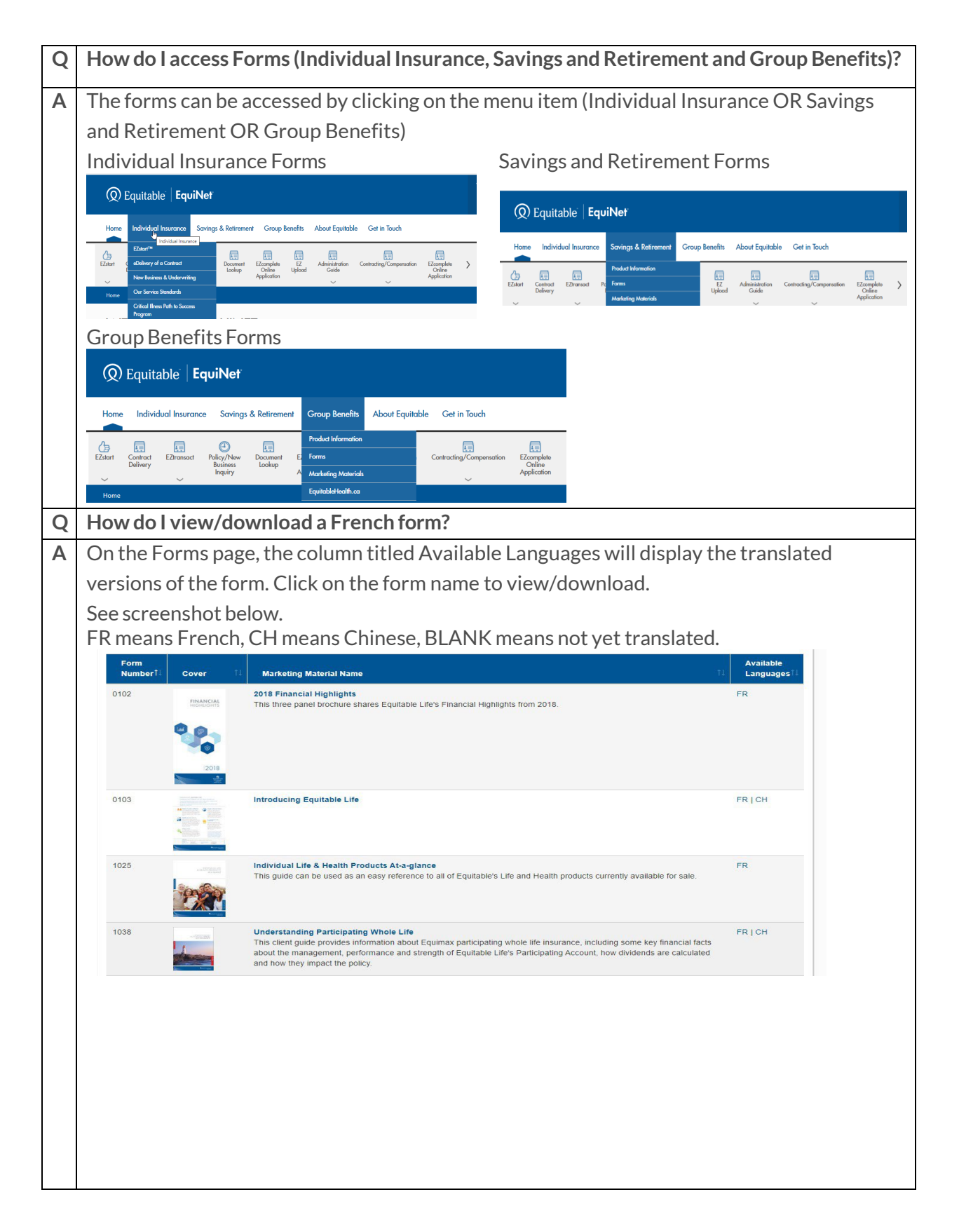

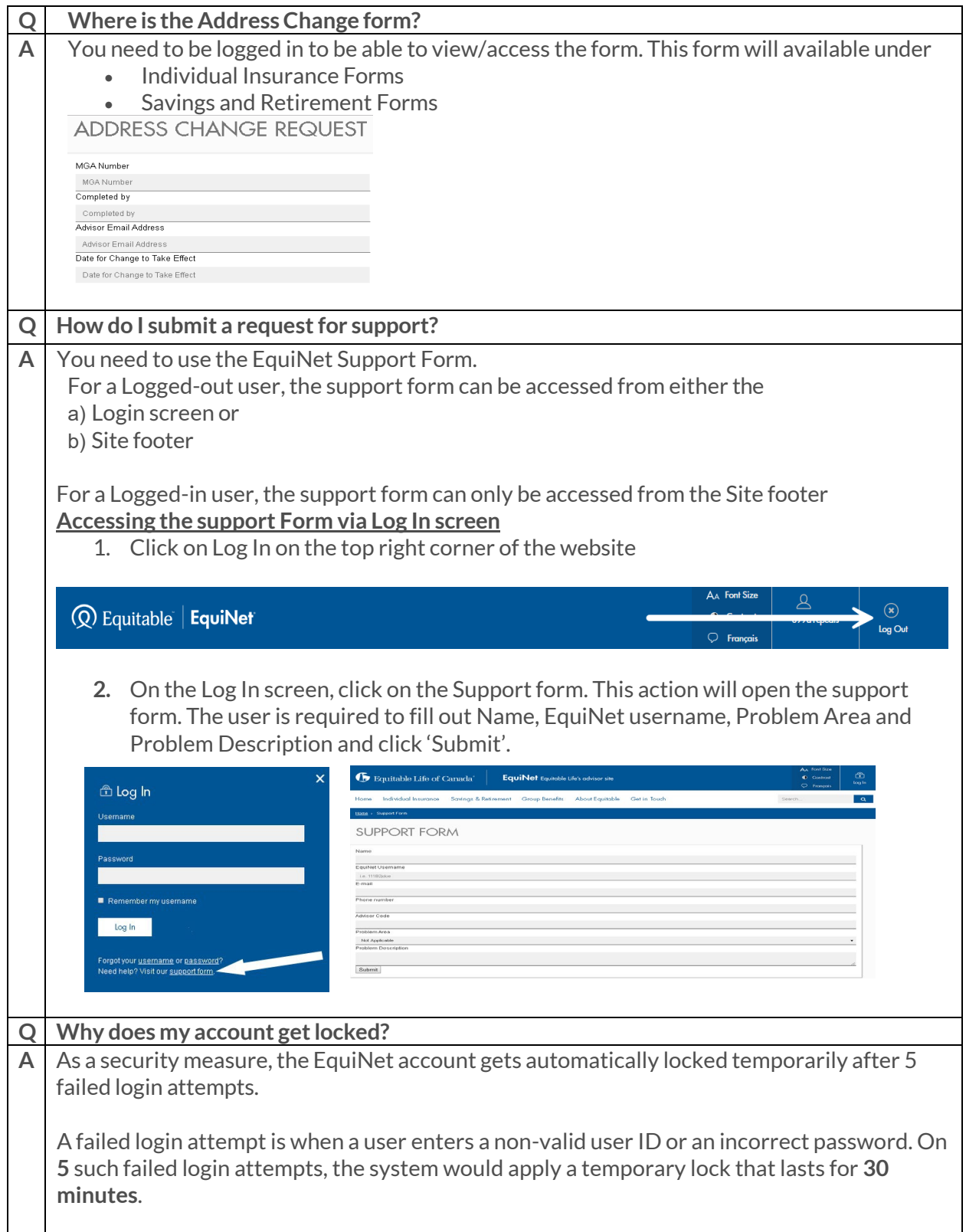

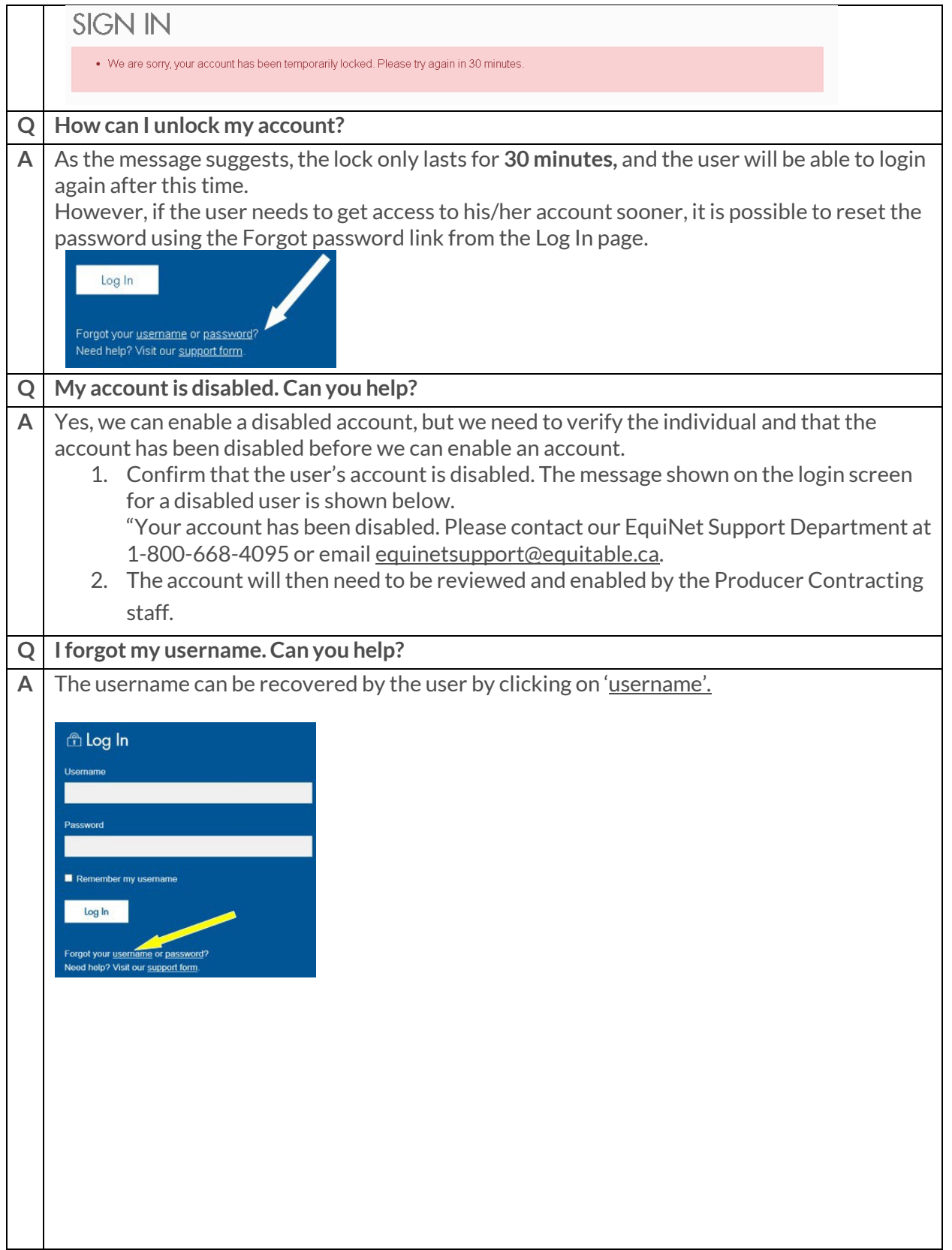

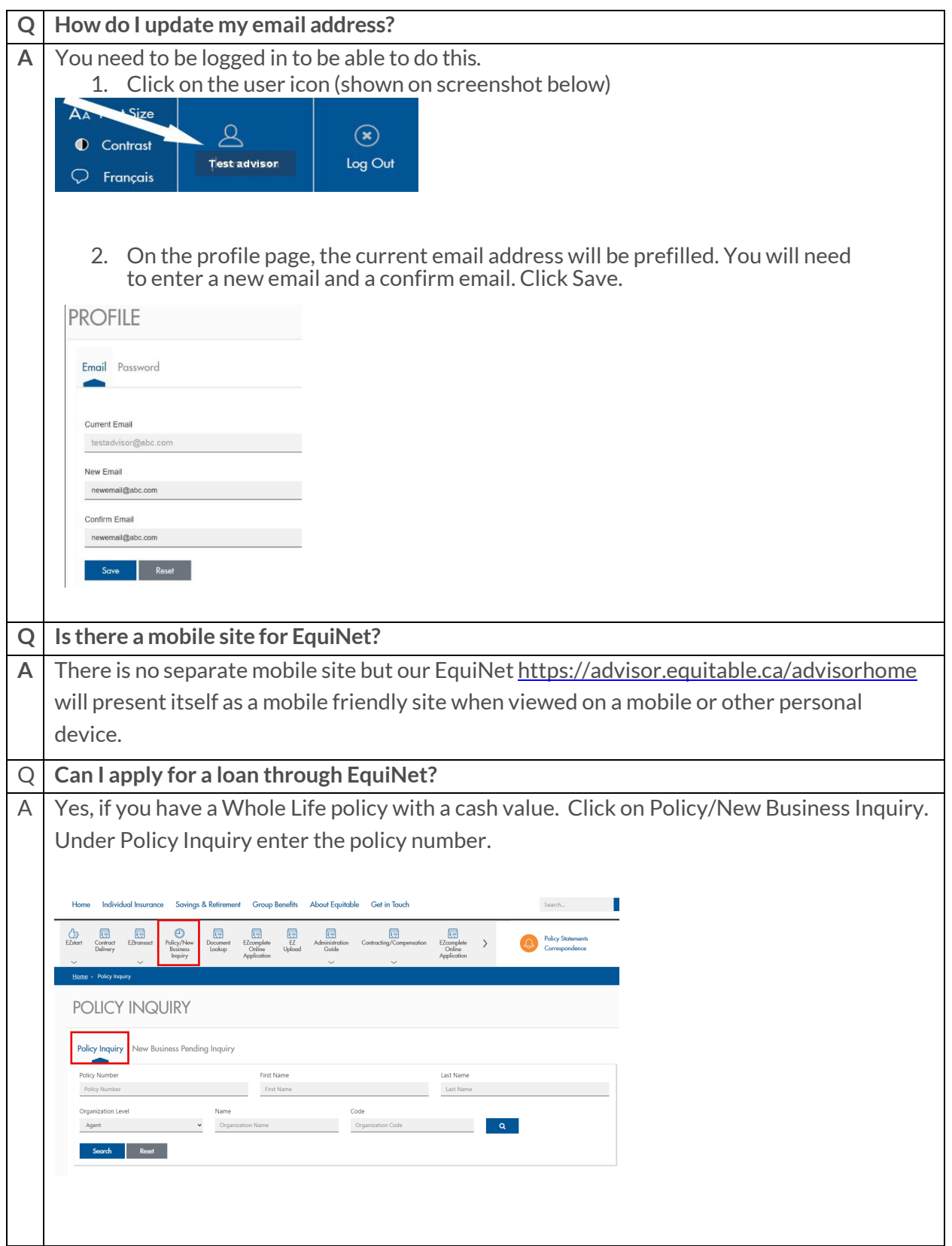

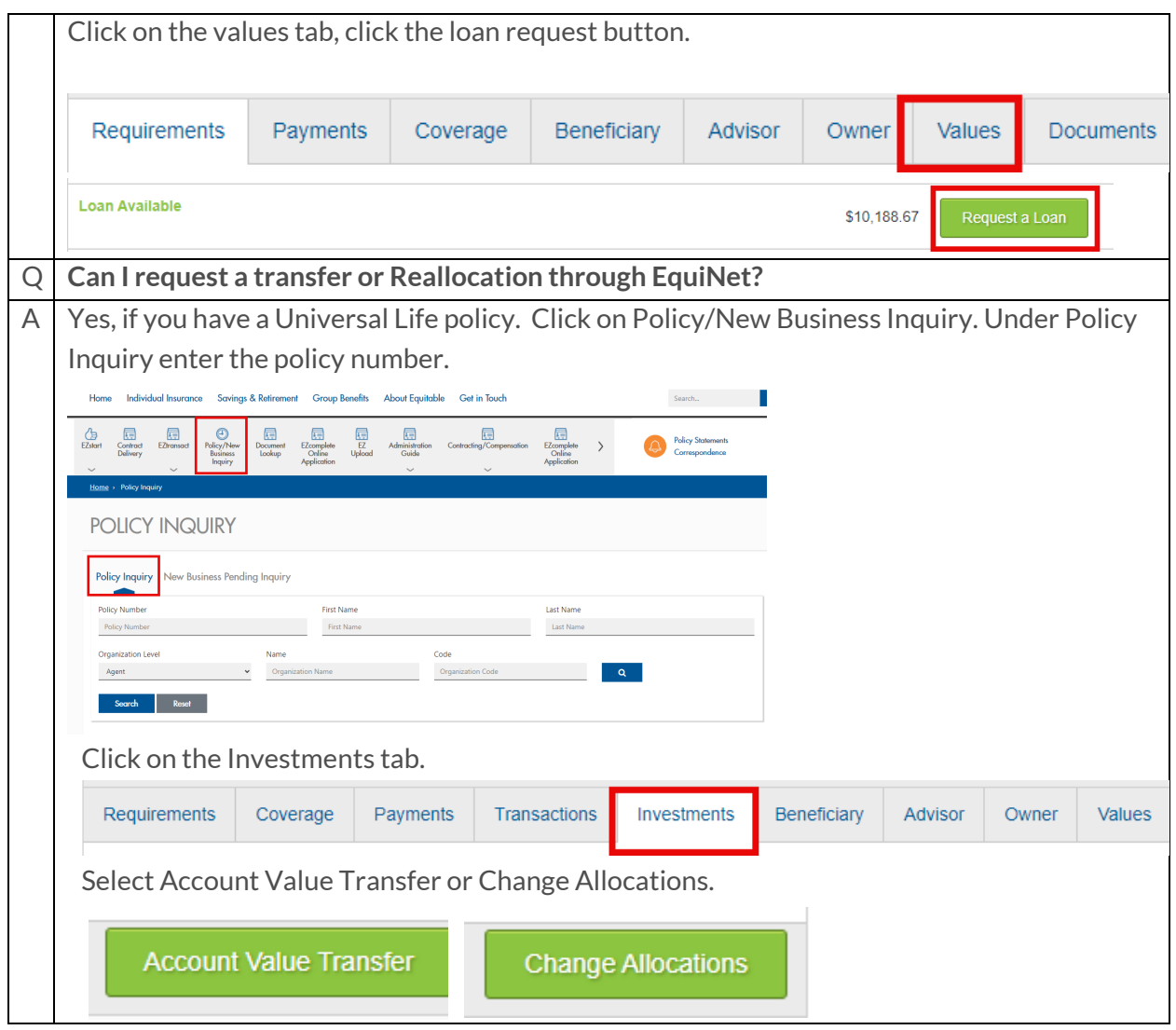